#### Uberblick ¨

#### MapReduce

Einführung und Grundlagen Ablauf eines MapReduce-Jobs Aufgaben des Frameworks

#### Aufgabe 5

Abstract Factory Entwurfsmuster Vergleichen und Sortieren mit Java Zusammenführung vorsortierter Listen Futures Daten finden und extrahieren

 $MW$ -Übung (WS17/18)  $7-1$ 

#### MapReduce: Einführung

- <span id="page-0-0"></span>,,MapReduce: Simplified data processing on large clusters" (OSDI'04) п
- Implementierung von Google nicht öffentlich п
- [Zahlreic](#page-0-0)he Open-Source-Implementierungen (z. B. Disco, ш [Apache Hadoop](#page-0-0), Phoenix)
	- $\rightarrow$  Ermöglicht Verarbeit[ung](#page-1-0) riesiger Datenmengen
	- $\rightarrow$  Vereinfachung der Anwendungsentwicklung
- ш [Literatur](#page-5-0)
	- [Jeffrey Dean and Sanjay Ghemawat](#page-6-0) [Ma](#page-6-0)pReduce: Simplified data processing on large clusters [Proceedings of the 6th Con](#page-8-0)ference on Operating Systems Design and Implementation (OSDI '04), pages 137–150, 2004.

#### MapReduce: Einführung

- MapReduce: Programmiermodell zur Strukturierung von Programmen für parallele, verteilte Ausführung
- Map und Reduce ursprünglich Bausteine aus funktionalen Programmiersprachen (z. B. LISP)
	- **Map:** Abbildung eines Eingabeelements auf ein Ausgabeelement
	- Reduce: Zusammenfassung mehrerer gleichartiger Eingaben zu einer einzelnen Ausgabe
- Formulierung zu lösender Aufgabe in MapReduce
	- Aufteilen in (potentiell mehrere) Map- und Reduce-Schritte
	- Implementierung der Map- und Reduce-Methoden (Entwickler)
	- **Parallelisierung und Verteilung (MapReduce-Framework)**

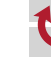

 $MW-Übung (WS17/18)$  MapReduce – Einführung und Grundlagen  $7-2$ 

#### Hadoop-Framework (Komponenten)

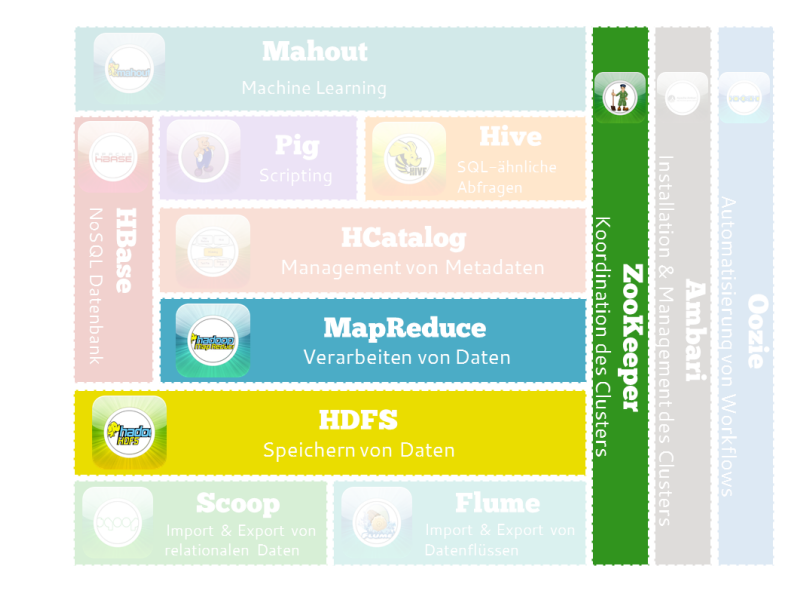

Quelle der Illustration: https://blog.codecentric.de/2013/08/einfuhrung-in-hadoop-die-wichtigsten-komponenten-von-hadoop-teil-3-von-5/

#### Ablauf von MapReduce

<span id="page-1-0"></span>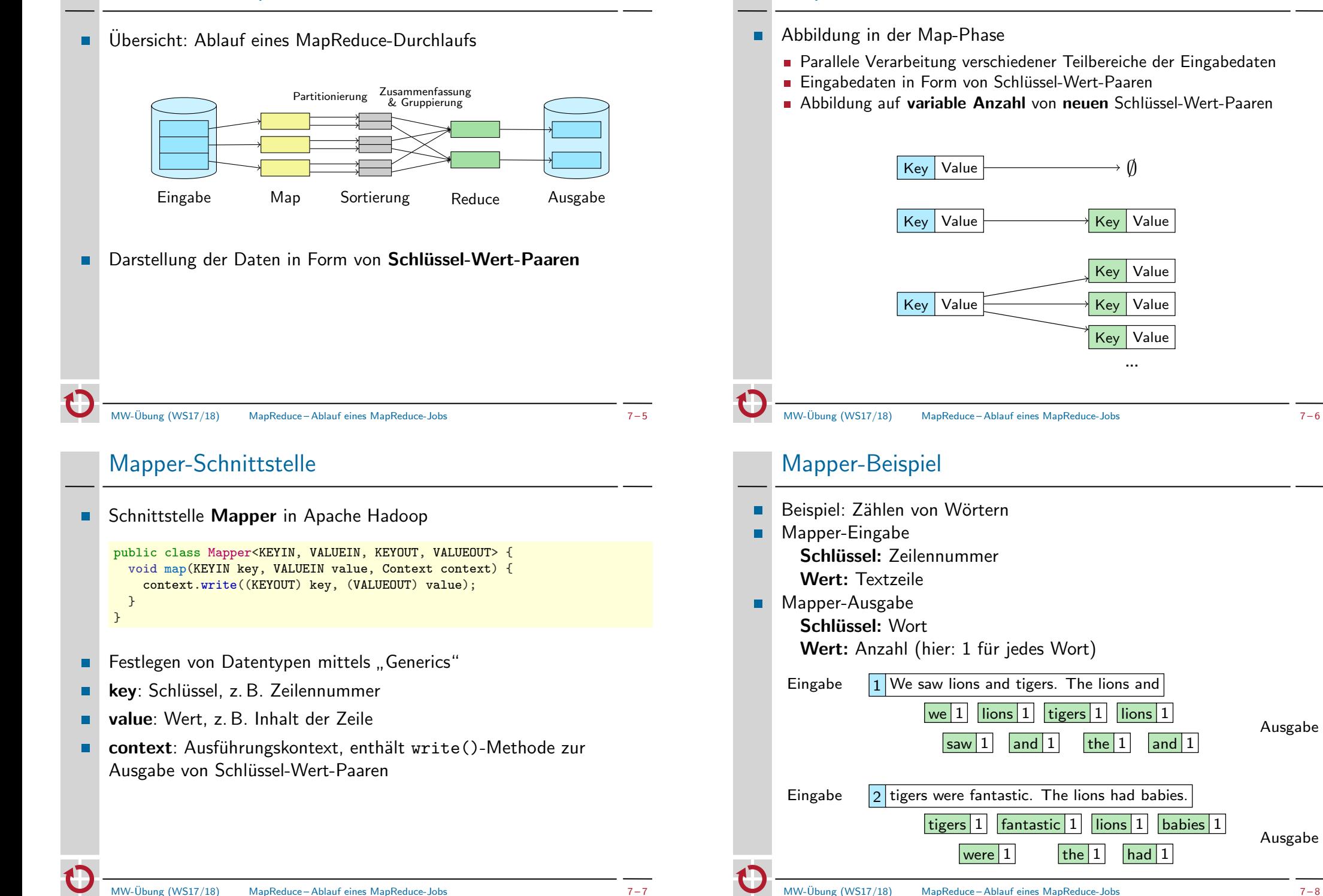

Map-Phase

Ausgabe

Ausgabe

 $|$  and  $|1$ 

 $$ 

#### Partitionierung

- Zuordnung der Mapper-Ausgabe zu späterem Reducer  $\blacksquare$ 
	- Gleiche Schlüssel müssen zu gleichem Reducer
	- Eingaben der einzelnen Reducer sind unabhängig  $\rightarrow$  parallelisierbar
- Schnittstelle Partitioner in Apache Hadoop  $\blacksquare$

#### public class Partitioner<KEY, VALUE> {

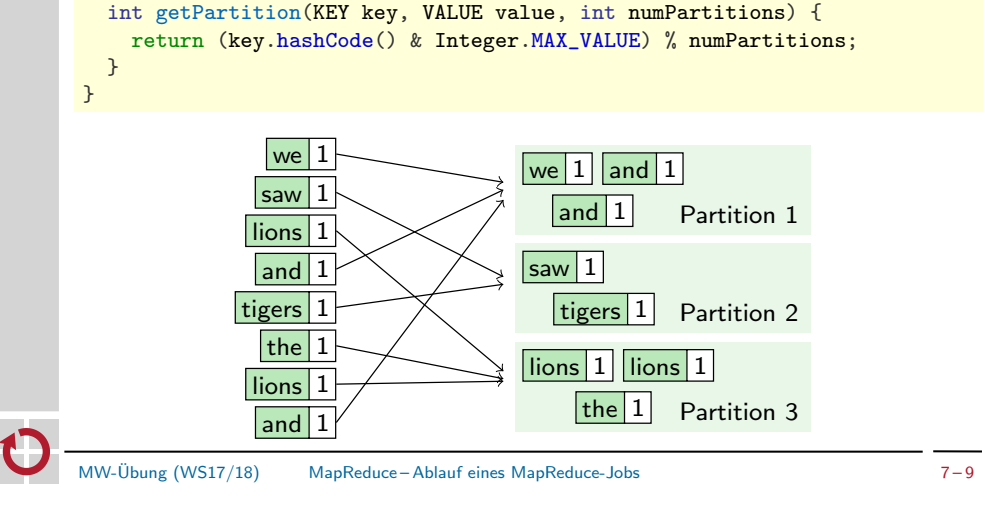

# Sortierung

- Sortieren der Partitionen nach Schlüssel ٠
	- Lokale Vorsortierung nach Verarbeitung der Daten durch Mapper
	- **Jede Partition wird einzeln sortiert**

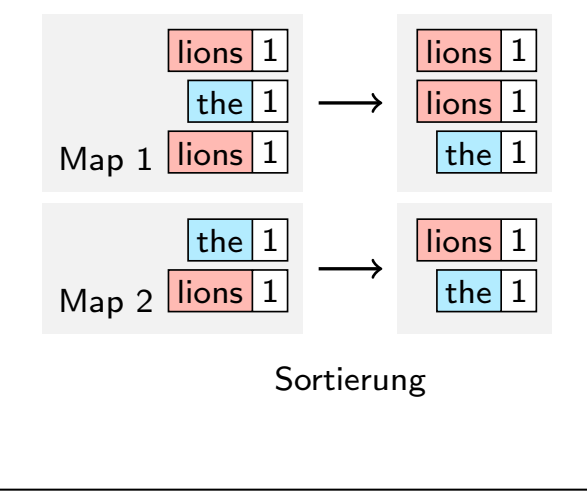

# Ablauf von MapReduce

Ubersicht: Ablauf eines MapReduce-Durchlaufs ¨ п

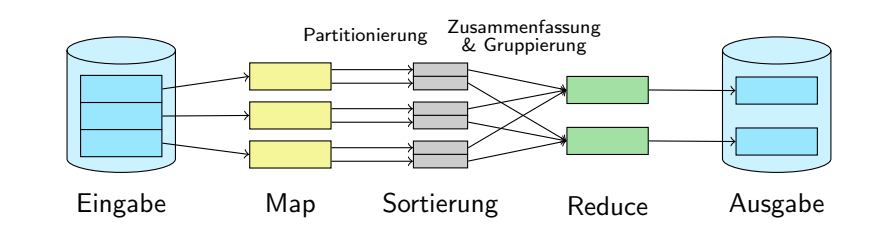

#### MW-Ubung (WS17/18) MapReduce – Ablauf eines MapReduce-Jobs ¨ 7 – 10

# Zusammenfassung und Gruppierung

- Zusammenfassen und Gruppierung der Daten nach Schlüssel
	- Eingaben für Reducer befinden sich in (mehreren) Mapper-Ausgaben
	- Zusammenfassung der vorsortierten Partitionen zu einer vollständig sortierten Gesamtliste (Merge)
	- Gruppierung aller Werte unter identischem Schlüssel
	- Statt Schlüssel-Wert-Paar nun Schlüssel und Liste von Werten

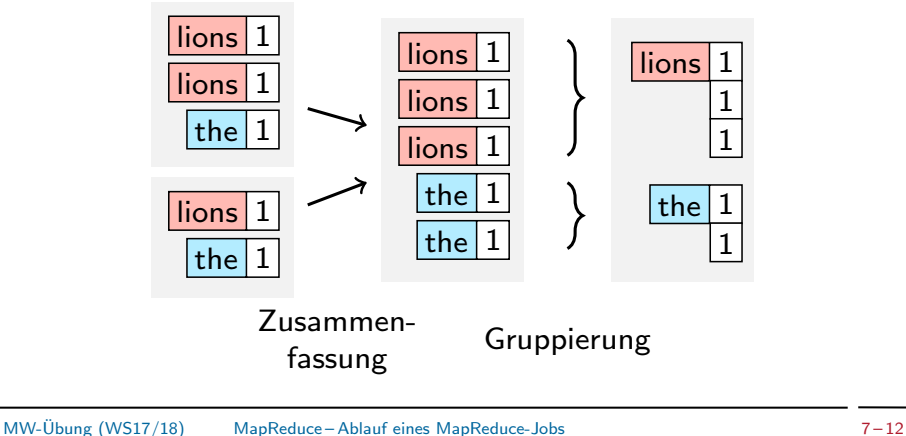

#### Ablauf von MapReduce

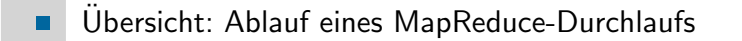

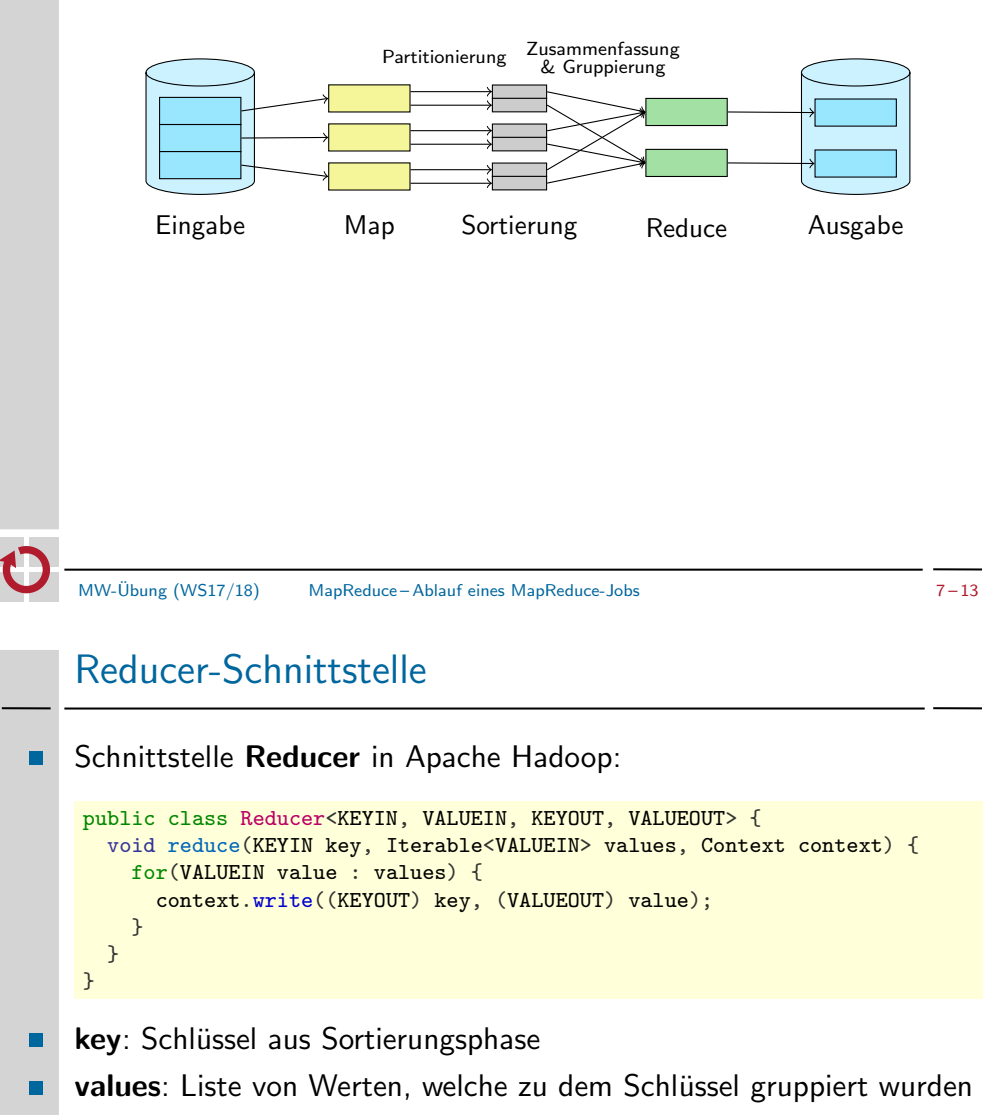

context: Ausführungskontext, enthält write()-Methode zur  $\blacksquare$ Ausgabe von Schlüssel-Wert-Paaren

#### Reduce-Phase

- Zusammenführen von Daten in der Reduce-Phase
	- Eingabe in Form von Schlüssel und allen zugehörigen Werten aus Mapper
	- Parallele Verarbeitung verschiedener Teilbereiche von Schlüsseln
	- Abbildung auf variable Anzahl von neuen Schlüssel-Wert-Paaren

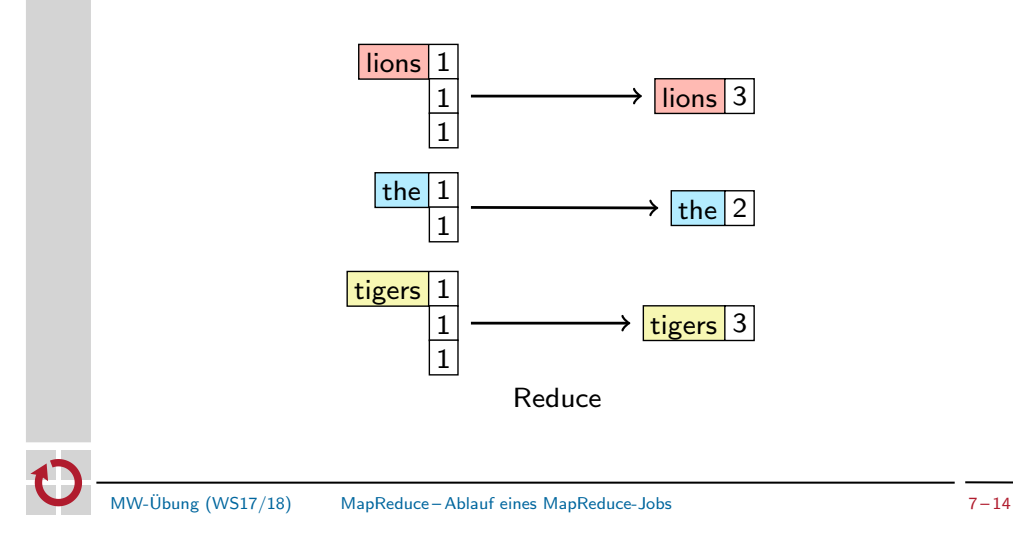

# Ablauf von MapReduce

Ubersicht: Ablauf eines MapReduce-Durchlaufs ¨ п.

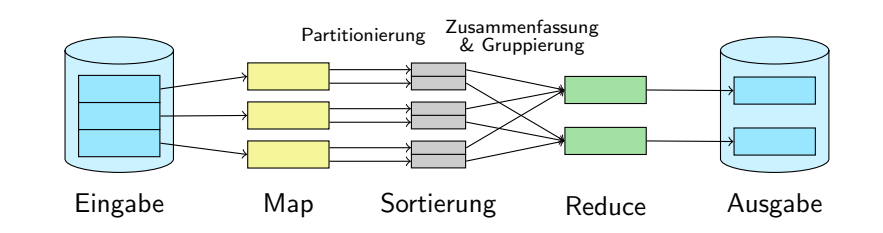

#### Aufgaben des Frameworks

- Generelle Steuerung der MapReduce-Abläufe
	- Scheduling einzelner (Teil-)Aufgaben
	- Einhaltung der Reihenfolge bei Abhängigkeiten
	- **Zwischenspeicherung der Daten**
- Implementiert grundsätzliche Algorithmen (z. B. Sortierung) п
- Bereitstellen von Schnittstellen zur Anpassung von  $\blacksquare$ 
	- Dateneingabe (Deserialisierung)
	- Mapper
	- **Partitionierung**
	- **Sortierung/Gruppierung**
	- Reducer
	- Datenausgabe (Serialisierung)

MW-Übung (WS17/18) MapReduce – Aufgaben des Frameworks \* 7 – 17

#### <span id="page-4-0"></span>Framework-Entwicklung

- Framework stellt Rahmen für Anwendungen auf  $\blacksquare$ 
	- Lediglich grundsätzlicher Ablauf vorgegeben
	- [Detail](#page-0-0)s der Anwendung nicht vorab bekannt  $\rightarrow$  Hohe Flexibilität und [Ko](#page-1-0)nfigurierbarkeit notwendig
- [Im Fall des MapReduce-](#page-4-0)Frameworks aus Aufgabe 5:  $\blacksquare$ 
	- **Deserialisierung**
	- **[Map](#page-4-0)per**
	- [Reducer](#page-4-0)
	- **[Sortierkriterium](#page-5-0)**
- Auswählbare Implementierung für einzelne Schritte  $\blacksquare$ 
	- [Framework muss notwendig](#page-8-0)e Objekte selbst instanziieren
	- Lösung mittels "Factory Pattern"<br>''

# Uberblick ¨

MapReduce Einführung und Grundlagen Ablauf eines MapReduce-Jobs Aufgaben des Frameworks

#### Aufgabe 5

Abstract Factory Entwurfsmuster Vergleichen und Sortieren mit Java Zusammenführung vorsortierter Listen Futures Daten finden und extrahieren

MW-Übung (WS17/18) Aufgabe 5  $7-18$ 

# Factory Pattern

- Problemstellung: Es sollen Objekte instanziiert werden, welche eine п bestimmte Schnittstelle zur Verfügung stellen, ohne dass der genaue Typ vorab bekannt ist.
	- $\rightarrow$  Kapselung der Instanziierung in eigener Klasse
- Beispiel:

public class WordCountMapper implements Mapper { ... } public class WordCountFactory { public Mapper createMapper() { return new WordCountMapper();  $\overline{ }$ }

Allerdings: Klasse WordCountFactory muss Framework bekannt sein

#### Abstract Factory Pattern

Lösung durch weitere Abstraktionsschicht: Schnittstelle zur  $\blacksquare$ Instanziierung

```
public class WordCountMapper implements Mapper { ... }
```

```
public interface MapperFactory {
 public Mapper createMapper();
}
public class WordCountFactory implements MapperFactory {
  public Mapper createMapper() {
   return new WordCountMapper();
```

```
}
}
```
#### Verwendung: п

```
void myMethod(MapperFactory mfact) {
  Mapper m = mfact.createMapper();
  ...
}
MW-Übung (WS17/18) Aufgabe 5-Abstract Factory Entwurfsmuster * 7-21
```
# <span id="page-5-0"></span>Sortieren mittels Comparator-Objekten

Verwendung: п

}

```
int x = links.compareTo(rechts);
int y = comparator.compare(links, rechts);
```
- Methoden compareTo() und compare() liefern Integer zurück
	- **negativ**: Linker Wert **kleiner** als rechter Wert (kommt vor...)
	- $\blacksquare$  0: Beide Werte sind gleich (äquivalent)
	- positiv: Linker Wert größer als rechter Wert (kommt nach...)
- Beispiel: Strings rückwärts sortieren п

```
class RevStringComparator implements Comparator<String> {
 public int compare(String o1, String o2) {
   return -o1.compareTo(o2);
 }
```
#### Sortieren mittels Comparator-Objekten

Standardisierte Schnittstellen zum Vergleich von Objekten:

#### Comparable

Vergleicht Objekt mit anderem gegebenen Objekt

public interface Comparable<T> { public int compareTo(T o); }

#### Comparator

- **Vergleicht zwei gegebene Objekte miteinander**
- equals() vergleicht Äquivalenz verschiedener Comparator-Typen

public abstract class Comparator<T> { public int compare(T o1, T o2); public boolean equals(Object obj); }

MW-Ubung (WS17/18) Aufgabe 5 – Vergleichen und Sortieren mit Java ¨ 7 – 22

# Sortieren mittels Comparator-Objekten

- Comparator ermöglicht Änderung der Sortierreihenfolge ohne Ableiten der zu sortierenden Objekte
- Einstellung bei sortierenden Standard-Containern in Java Beispiel: TreeMap (implementiert SortedMap)

RevStringComparator revcmp = new RevStringComparator(); TreeMap<String,X> treemap = new TreeMap<String,X>(revcmp);

 $\rightarrow$  Iterieren über Map liefert Schlüssel in umgekehrter Reihenfolge

#### Zusammenführung mittels Priority-Queues

- Aufgabe: Zusammenführen bereits vorsortierter Listen ٠
	- Vergleich des obersten Elements über alle Listen
	- Kleinstes Element bestimmt nächstes Ausgabeelement
- Datenstruktur Priority-Queue  $\blacksquare$ 
	- Einfügen von Elementen mit zugeordneter Priorität
	- Entfernen entnimmt immer Element mit höchster Priorität
	- Üblicherweise als Heap-Datenstruktur implementiert
- Nutzung als Merge-Algorithmus:  $\blacksquare$ 
	- Priorität entspricht Wertigkeit des obersten Elements jeder Liste
	- Entnahme aus Priority-Queue liefert Liste mit nächstem Element

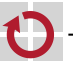

 $MW\text{-}Üb$ ung (WS17/18) Aufgabe 5 – Zusammenführung vorsortierter Listen  $7-25$ 

#### <span id="page-6-0"></span>Zusammenführung mittels Priority-Queues

- Priority-Queues in Java: java.util.PriorityQueue  $\blacksquare$ 
	- Höchste Priorität entspricht erster Stelle nach Sortierung
	- Festlegen der Sortierung mittels Comparator:

public PriorityQueue(int capacity, Comparator c);

**Einfügen eines Elements vom Typ E:** 

public boolean add(E item);

Abfrage des obersten Elements:

public E peek();

**Entnahme des obersten Elements:** 

public E poll();

# Zusammenführung mittels Priority-Queues

- Algorithmus: ш
	- 1. Priority-Queue mit vorsortierten Listen befüllen
	- 2. Entnahme des Elements höchster Priorität liefert Liste, welche das nächste auszugebende Listenelement an erster Stelle enthält
	- 3. Ausgeben und Entfernen des obersten Listenelements aus der entnommenen Liste
	- 4. Liste wieder in Priority-Queue einfügen
	- 5. Wiederholen ab (2), bis alle Listen leer sind

 $MW\text{-}Üb$ ung (WS17/18) Aufgabe 5 – Zusammenführung vorsortierter Listen  $7-26$ 

#### Futures

Allgemeine Schnittstelle

boolean isDone(); <beliebiger Datentyp> get();

- Funktionsweise
	- 1. Beim asynchronen Aufruf wird (statt dem eigentlichen Ergebnis) sofort ein Future-Objekt zurückgegeben
	- 2. Das Future-Objekt lässt sich befragen, ob der tatsächliche Rückgabewert der Operation bereits vorliegt bzw. ob die Operation beendet ist
		- $\rightarrow$  isDone()
	- 3. Ein Aufruf von get()
		- liefert das Ergebnis der Operation sofort zurück, sofern es zu diesem Zeitpunkt bereits vorliegt oder
		- blockiert solange, bis das Ergebnis eingetroffen ist

Schnittstelle Future

public interface Future<V> {

- Interface ExecutorService
	- Erlaubt asynchrone Ausführung von Tasks
	- Task bei Executor-Service "abgeben", Ergebnis per Future:<br>.

<T> Future<T> submit(Callable<T> task)

■ Auch für Runnable möglich:

Future<?> submit(Runnable task)

Interface Callable

public interface Callable<V> { V call() throws Exception; } Interface Runnable

```
public interface Runnable {
```
void run(); }

Ein Future gibt für ein bearbeitetes Runnable immer null zurück

```
MW-Übung (WS17/18) Aufgabe 5 – Futures 7-30
```
Futures in Java – Anwendungsbeispiel ExecutorService

Beispielklasse п

> public class FutureExample implements Callable<Integer> { private int a;

```
public FutureExample(int a) {
  this.a = a;
}
public Integer call() throws Exception {
  return a * a;
}
```
#### Aufruf

}

```
ExecutorService es = Executors.newSingleThreadExecutor();
FutureExample task = new FutureExample(4):
Future<Integer> f = es.submit(task);[...]
try {
 System.out.println("result: " + f.get());
} catch (InterruptedException | ExecutionException e) {
 // Fehlerbehandlung
}
```
# public V get() throws InterruptedException, ExecutionException; public V get(long timeout, TimeUnit unit) throws InterruptedException, ExecutionException, TimeoutException; public boolean isDone(); public boolean cancel(boolean mayInterruptIfRunning); public boolean isCancelled(); Umfang **Methoden der allgemeinen Future-Schnittstelle** ■ Zusätzliche Methoden zum Abbrechen von Tasks **get()** wirft ggf. von Operation geworfene Exception - Verpackt als ExecutionException - Zugriff auf ursprüngliche Exception: excecutionException.getCause() MW-Übung (WS17/18) Aufgabe 5-Futures  $7-29$ Futures in Java in the state of the state of the state of the state of the state of the state of the state of t

- Bereitstellung von ExecutorService-Implementierungen  $\blacksquare$ 
	- Ausführung in einem einzigen Thread

public static ExecutorService newSingleThreadExecutor();

Konstante Thread-Anzahl

public static ExecutorService newFixedThreadPool(int nThreads);

...

}

ш

ExecutorService nach Verwendung wieder beenden:

```
public void shutdown();
```
#### Extrahieren von Daten

- Typische MapReduce-Anwendung: Extrahieren von Daten ٠
	- **Statistiken, Data Mining**
	- **Mustererkennung, Machine Learning**
	- Graph-Algorithmen
- Eingabedaten häufig in Form von Textzeilen  $\blacksquare$
- Partitionierung von Eingabedaten problematisch:  $\blacksquare$

Zusammengehörige Daten können in unterschiedlichen Worker-Threads verarbeitet werden

- Lösungsmöglichkeiten:  $\blacksquare$ 
	- Beeinflussung der Partitionierung durch Eingabedaten
	- Verwerfen unvollständiger Datensätze, z. B. bei statistischen Auswertungen großer Datenmengen

MW-Übung (WS17/18) Aufgabe 5 – Daten finden und extrahieren  $7-33$ 

#### <span id="page-8-0"></span>Weitere Informationen

- J. Dean, S. Ghemawat, MapReduce: Simplified Data Processing on . Large Clusters, OSDI 2004 Proceedings, S. 137-150, http://www.usenix.org/events/osdi04/tech/dean.html
- Apache Hadoop п http://hadoop.apache.org/
- Hadoop SVN repository п [http://svn.apache.org/viewvc/hadoop/co](http://svn.apache.org/viewvc/hadoop/common/)mmon/

# Auffinden und Extrahieren von Zeichenketten

- Einfache Methoden in Java.lang.String п
- Finden konstanter Zeichenketten
	- Vorwärts suchen ab bestimmter Position:

public int indexOf(String str, int start);

■ Rückwärts suchen ab bestimmter Position:

public int lastIndexOf(String str, int start);

Teilstrings extrahieren:

public String substring(int start, int end);

- Ausgabe des Strings ab start bis end, ohne end selbst
- Tipp: Zum Testen ein Zeichen vor und nach dem gesuchten Teilbereich ausgeben lassen

MW-Übung (WS17/18) Aufgabe 5 – Daten finden und extrahieren  $7 - 34$